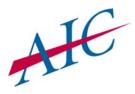

# Agency Insurance Company

## POLICY INFORMATION DOWNLOAD AUTHORIZATION AGREEMENT

#### **<u>STEP 1</u> Provide your agency information:**

| Agency Name                | Agency AIC Code(s) |
|----------------------------|--------------------|
| Technical Contact          | Phone              |
| Management System          | Version            |
| IVANS "Y" Account #        | IVANS User ID      |
| Destination Address (IBM#) |                    |

#### <u>STEP 2</u> Add Agency Insurance Company to your Management System. You'll need the following codes:

| Agency Insurance Company NAIC Number | Agency Insurance Company Origination Code (IBM) |
|--------------------------------------|-------------------------------------------------|
| 35173                                | 410AICMD                                        |

### <u>STEP 3</u> Add the following Company Coverage Codes to your Management System:

| Applicable   | Code  | Description                            |  |
|--------------|-------|----------------------------------------|--|
| All States   | TRNS  | Transport Trailer                      |  |
| Florida Only | AICHL | Liability Hurricane Assessment         |  |
| Florida Only | AICHP | Physical Hurricane Assessment          |  |
| AMS Only     | OEM   | Original Equipment Manufacturers       |  |
| AMS Only     | MEP   | Minimum Earned Premium                 |  |
| AMS Only     | UMUNP | UM/UIM Property Damage                 |  |
| AMS Only     | BIEFM | Bodily Injury Extended Family Member   |  |
| AMS Only     | PDEFM | Property Damage Extended Family Member |  |
| AMS Only     | SRE   | Sound Reproducing Equipment            |  |
| AMS Only     | TORT  | PA Tort                                |  |
| AMS Only     | SR22F | SR-22 Fee                              |  |

#### STEP 4

Sign and date. Fax completed form to: 410-691-9196, Attention: Debbie Adams Customer Service Manager

| Authorized Signature |      |         | Date              |       |  |
|----------------------|------|---------|-------------------|-------|--|
| Print Name           |      |         |                   | Title |  |
|                      |      |         |                   |       |  |
|                      |      |         | Internal Use Only |       |  |
|                      |      | ARS/ECS | <b>KEY</b>        | ACORN |  |
|                      | Date |         |                   |       |  |